# **Bulletin 900-CONV Interface Converter**

**Bulletin 900-CONV Front Display/Operations/Bulletin 900 BuilderLite Product Selection**

## **Bulletin 900-CONV Front Display / Operations**

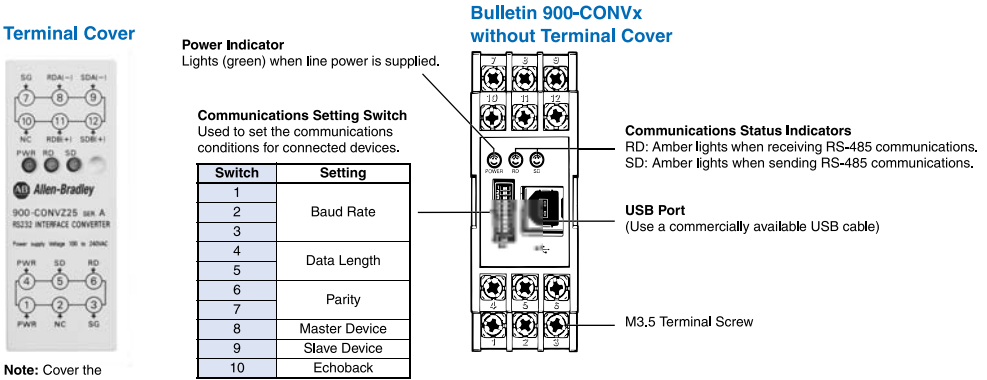

terminals to prevent electric shock.

**Caution:** Make sure to use the Bulletin 900-CONV with the terminal cover mounted when using in machinery that must conform to EN/IEC standards.

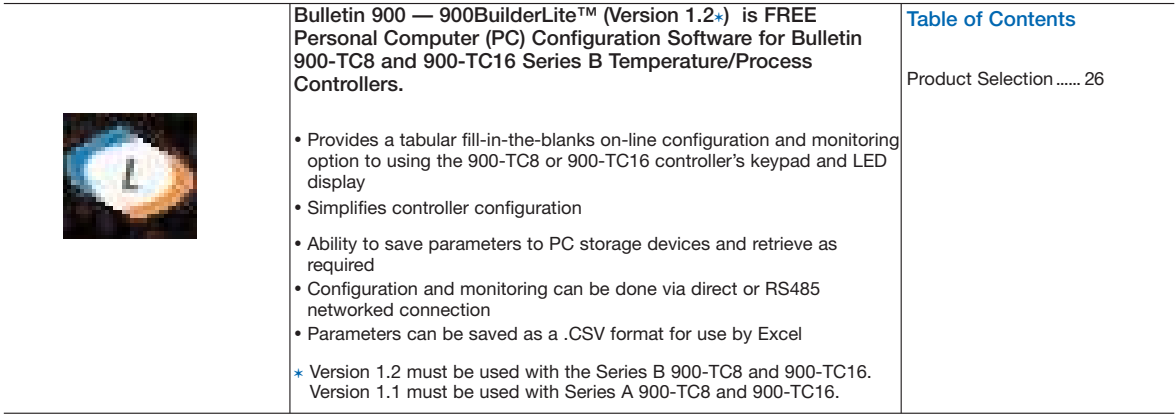

### **Product Selection**

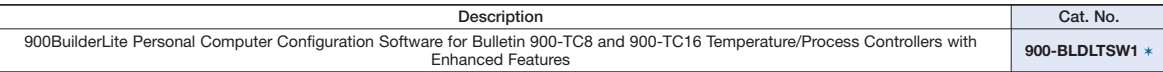

✶ Software is available FREE. To download software, go to the Bulletin 900 website found at: www.ab.com/industrialcontrols/products/relays\_timers\_and temp\_controllers/single\_loop\_temp-heater\_controllers/900tc.html.

Go to "Get Software" (upper right of screen) and click on "900BuilderLite" and follow the download instructions.

#### **Minimum Computer Hardware Requirements**

- 300 MHz CPU
- 650 MB free disk space
- SVGA resolution monitor (XGA recommended)
- Microsoft Windows supported mouse
- y Available serial 9-pin COM port (COM address 1 to 8) for connection to RS-232 option unit of 900-TC8 or RS-232 to RS-285 converter (Bulletin -CONVxx) for network connection to 31 Bulletin 900-TC8 and/or 900-TC15 controllers
- Available USB port for a direct connection to the 4-pin serial port of an enhanced Bulletin 900-TC8 or 900-TC16 controller using the 900-CPOEM1 to serial communication cable.

#### **Computer Operating System Requirements**

The following systems can be used with 900BuilderLite software.

• Microsoft Windows 2000/XP/Vista

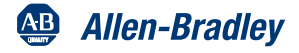